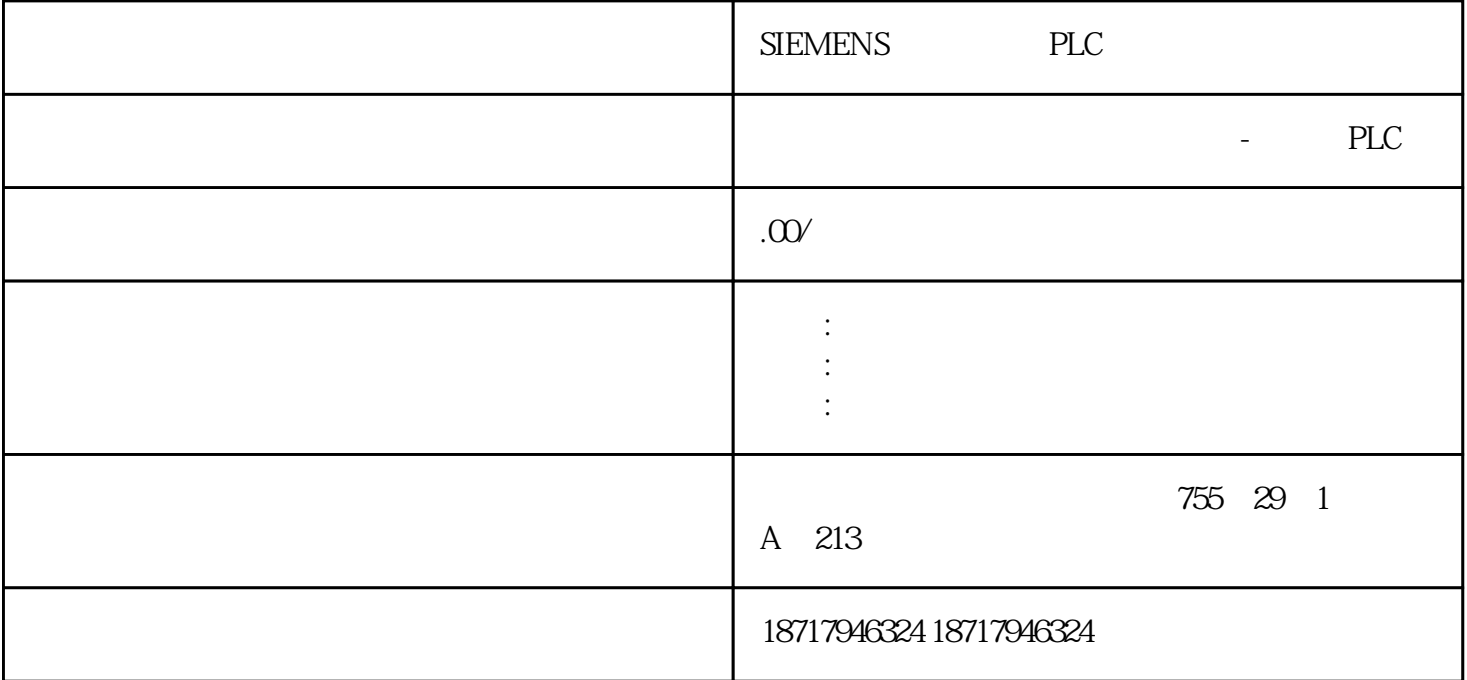

SIEMENS PLC

**SIEMENS** 

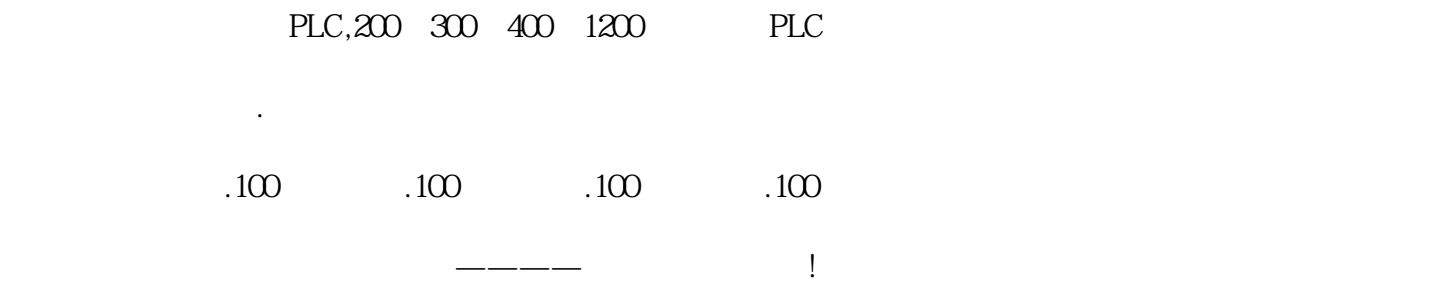

 $WincC$ 

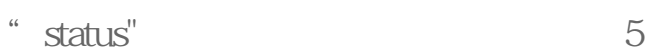

 $\frac{1}{\sqrt{2}}$ 

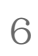

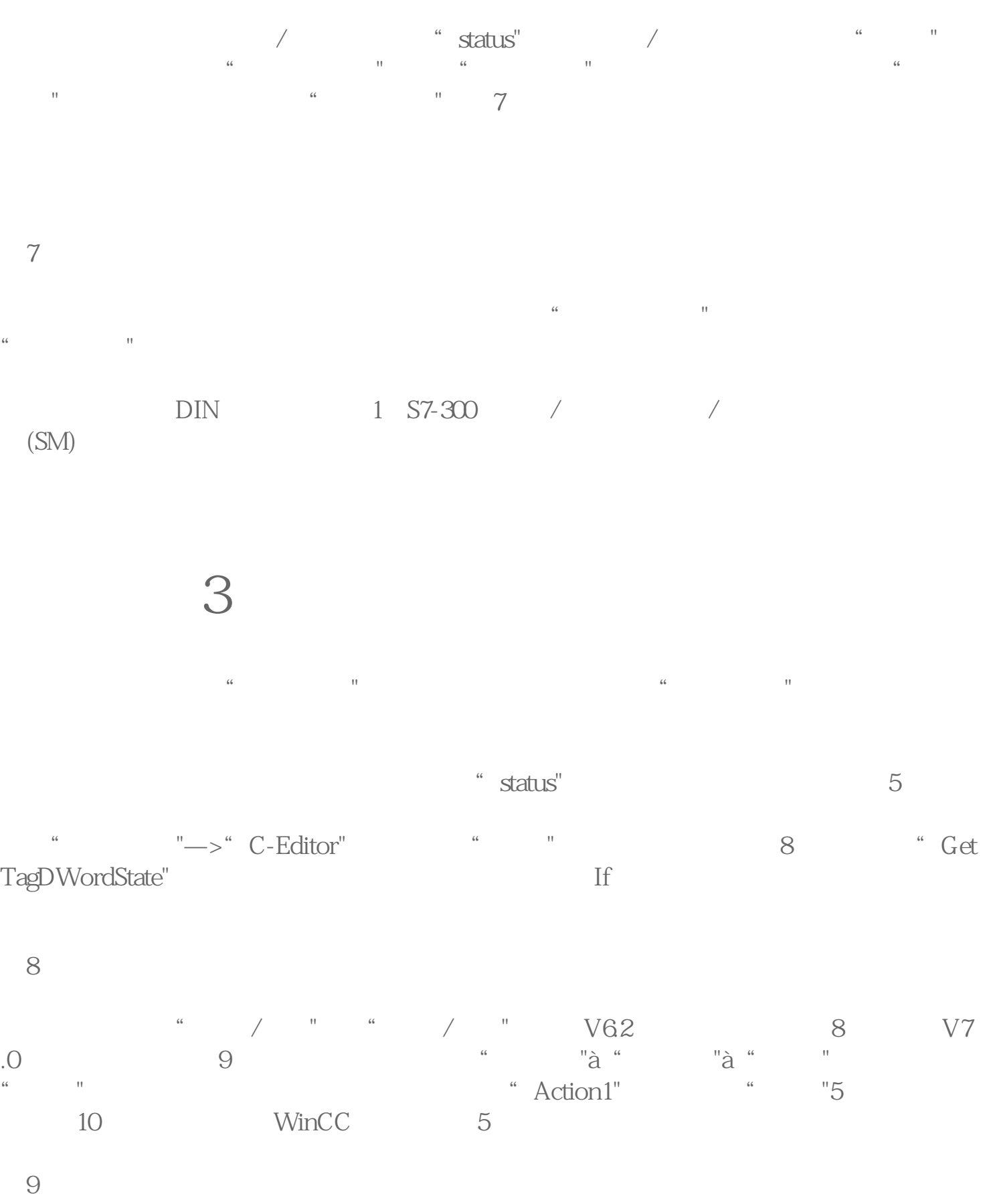

图10

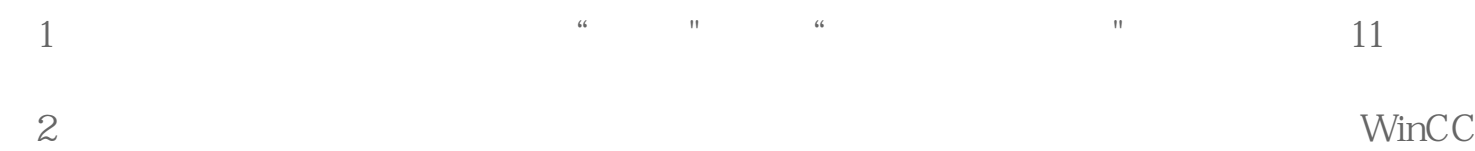